# **Quality Assurance / Auto QA**

Provides access to the qualities of a task for the filter panel

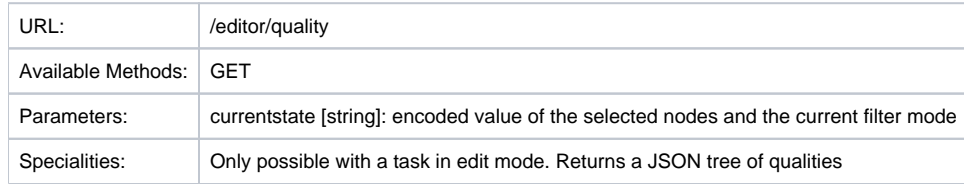

#### Resource Layout of a single filter quality node

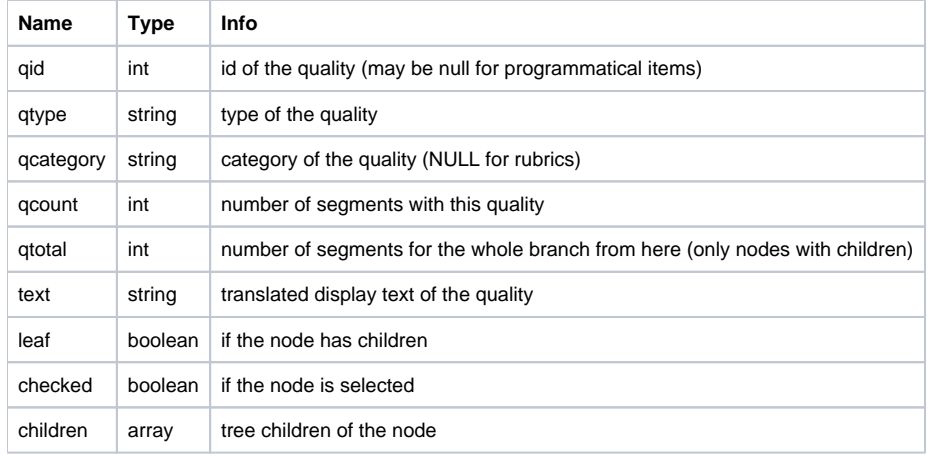

#### Provides access to the qualities of a segment for the false-positives and manual QA (whole segment) panel

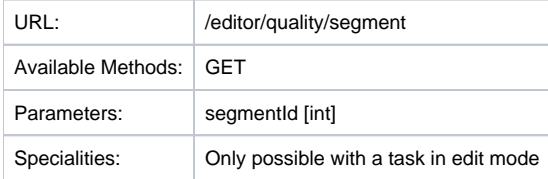

#### Resource Layout of a segment's quality

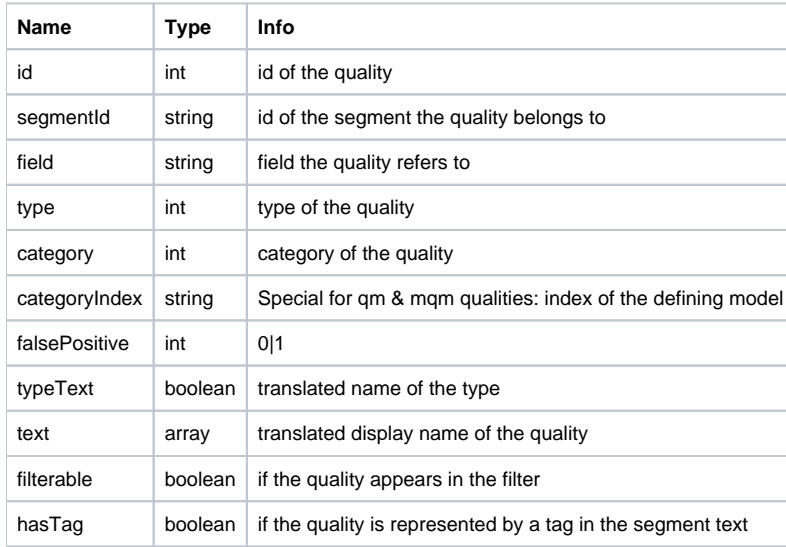

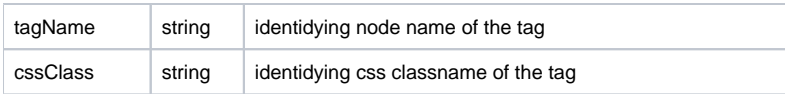

### Provides access to the qualities of a task

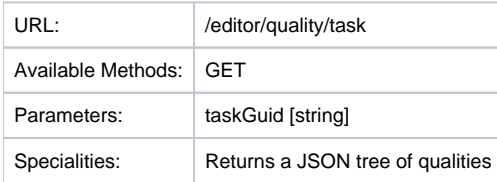

### Resource Layout of a single task quality node

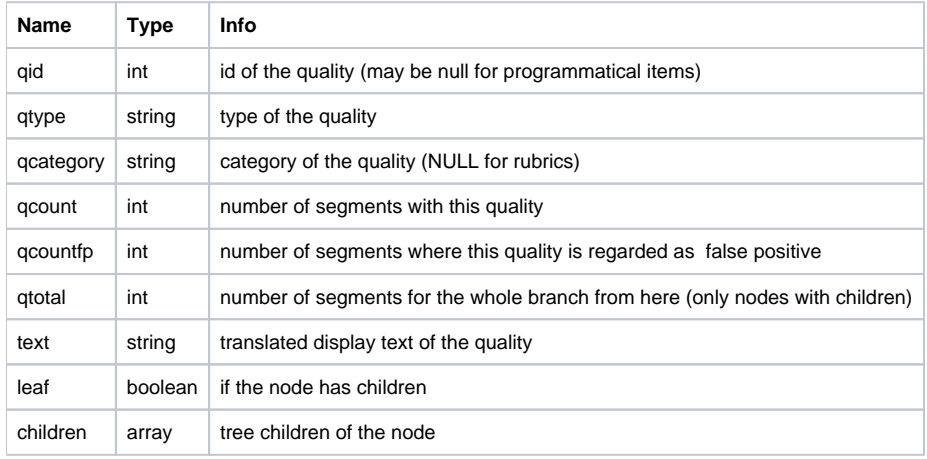

## Provider vor the dynamic tooltip for the task overview quality column tooltip

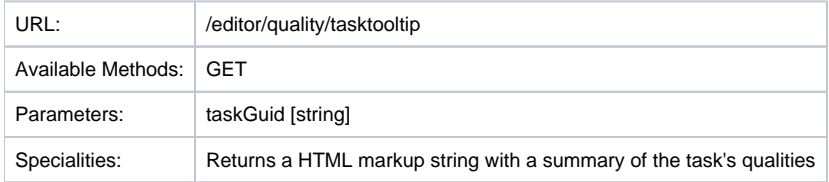

## Adds / removes a "Manual QM (whole segment)" quality

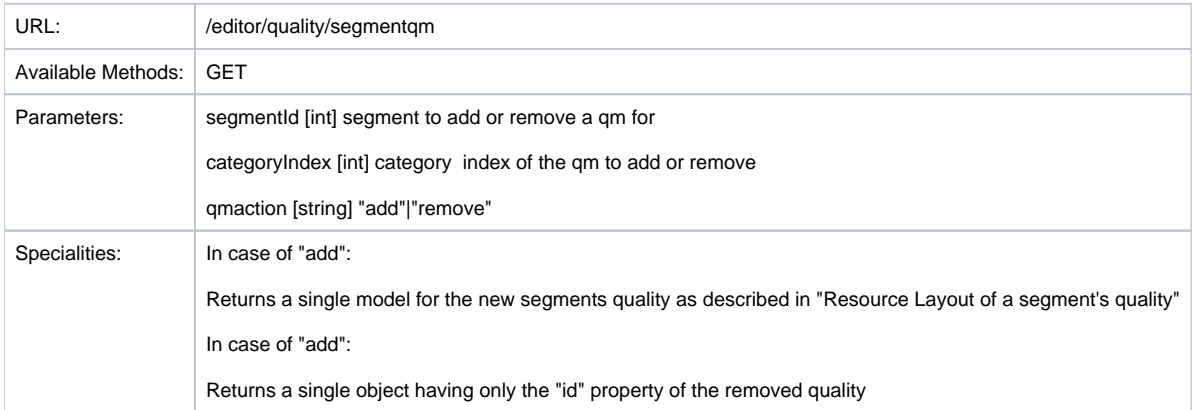

# Changes the false positive value for a single quality

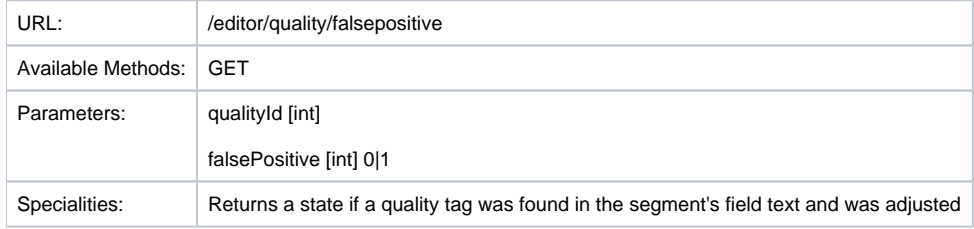

# QA-Statistics Download URL

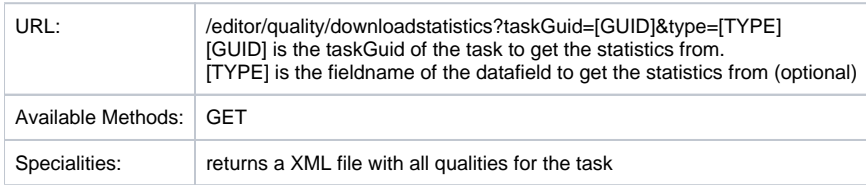